## **Como Comprar Link Dedicado Dentro do PTT**

Algumas operadoras de internet vendem seus links dedicados dentro do PTT. Por isso, hoje eu venho lhe mostrar como é simples comprar link dedicado dentro do PTT.

Vamos supor que o Data Center está onde a figura B é indicada e ali seja o PTT (ou ramal do PTT, comumente chamado de Pix – IX) e o provedor esteja onde a figura A é indicada.

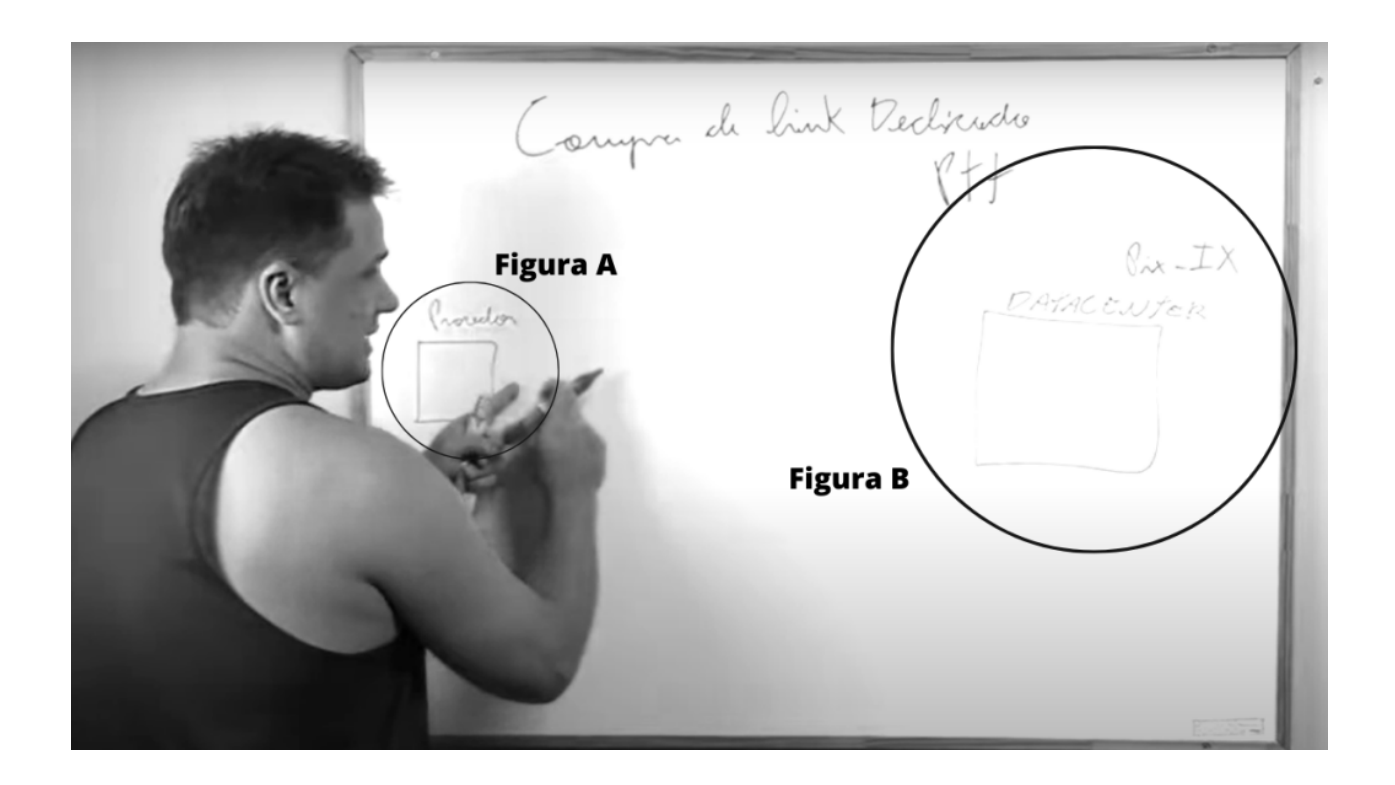

Como podemos observar, existe uma distância entre o PTT e o Data Center. Para ligar os dois existem duas opções, são elas: Através de uma fibra própria ou contratando um transporte.

É importante sempre frisar que ao contratar um transporte precisa-se levar em consideração os custos relacionados ao Data Center.

Vamos ao exemplo:

 $\bullet$ 

Digamos que você seja um provedor de internet e queira contratar um link dedicado do PTT. A primeira coisa a se fazer é, de fato, ter acesso ao PTT. Para isso você pode lançar uma fibra própria até o Data Center ou contratar um transporte até o Data Center que tem o PTT.

Lembrando que ao chegar no Data Center existem duas opções: Você fazer sua própria abordagem e colocar um rack dentro dele (você pode alugar um, por exemplo) ou combinar com a empresa de transporte para colocar um equipamento dentro do rack. Neste caso, como gera um custo para a empresa, a melhor forma é combinar os valores antecipadamente para evitar contratempos.

Além disso, existe um Gold Jumper, que nada mais é do que um cordão óptico que vai do seu suíte até o suíte do PTT.

Atenção! É preciso ter certo cuidado porque os datacenters gostam de cobrar um valor alto pelo gold jumper, às vezes em torno de R\$1500 a R\$2000 por mês, somente para ter um fio ligado ao rack do PTT.

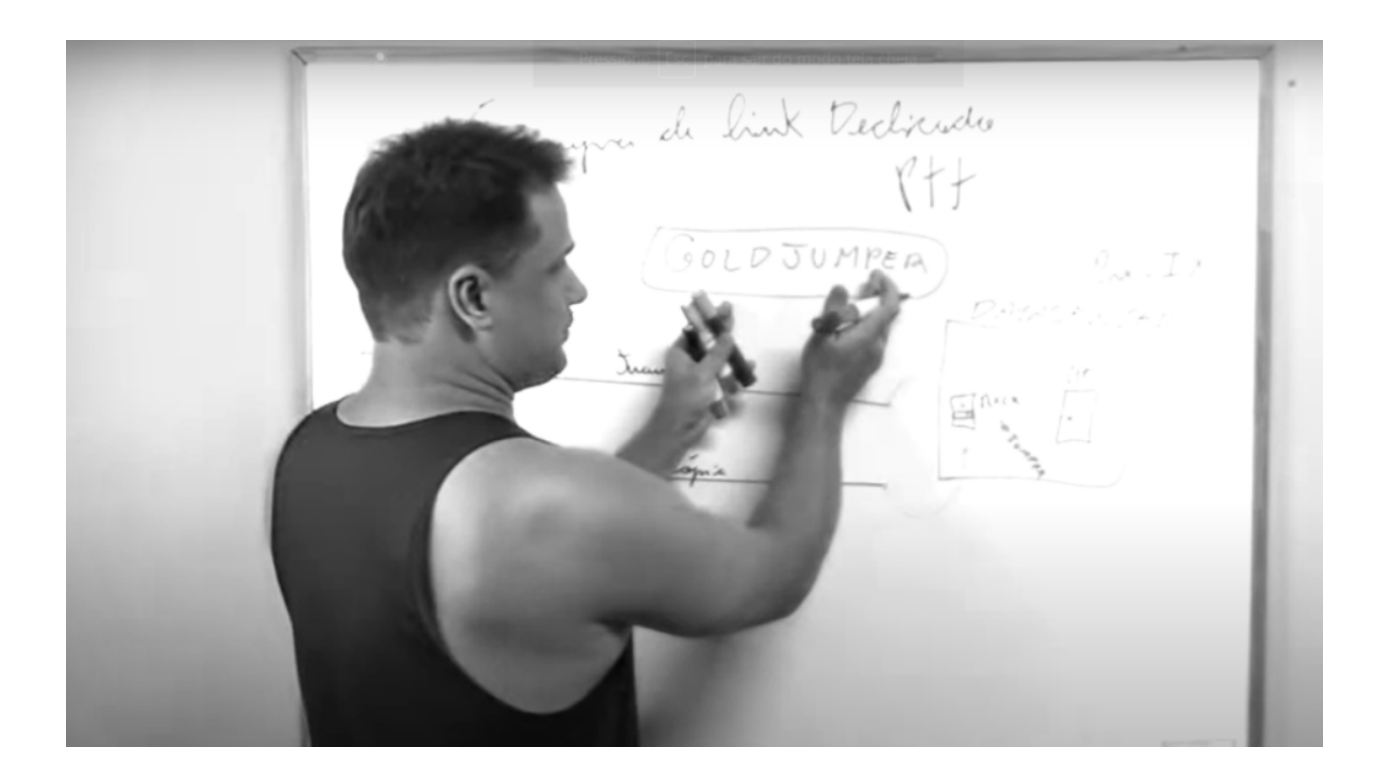

## **Empresas que vendem o link dedicado dentro do PTT**

Existe também a opção de comprar o link dedicado dentro do PTT. Desta forma, quando você é conectado vira uma espécie de "participante" (como se participasse de uma lista) que logo é inserido no ATM (Acordo de Troca Multilateral), onde troca-se informações/dados com todo mundo.

Quando falamos em VLAN Bilateral do PTT, é como se fosse uma conexão exclusiva, ou seja, a VLAN não troca dados com todo mundo. É feito uma conexão virtual dentro do suíte. VLAN bilateral do PTT significa que um dos participantes do PTT vão fazer uma conexão entre si. E isso é muito comum, porque uma vez que você vira participante do PTT, você pode fazer uma VLAN bilateral com qualquer participante e trocar dados com ele.

Existem empresas que fazem a venda de link dedicado na VLAN bilateral do PTT e isso é uma grande vantagem competitiva para os provedores de internet, isso porque a conexão física acaba sendo uma só. Um exemplo de empresa é a Rede Uno 1, uma operadora internacionalmente reconhecida.

Em nosso próximo artigo exploraremos como a Rede Uno 1 realiza a venda do link dedicado dentro do PTT.

Para assistir ao vídeo que deu origem a este artigo [clique aqui!](https://youtu.be/wvHzbrlGtfk)

Neste outro artigo eu abordo o tema Nunca Compre Link Dedicado Para os Outros.

**Allan Caldas** é Digital Influencer a 10 anos, programador, Profissional de TI, Eletrônica e Eletrotécnica.

Proprietário de provedor de provedor internet grande numa empresa especializada em links dedicados corporativos e telefonia.

Trabalha no setor de Telecom a 14 anos.

Autor do treinamento Milionários da Telecom (Curso que ensina a montar um provedor de Internet do Zero).